## **Traductions - Traduction #158**

## **[FR->EN] Poster le LL, comment ça marche**

06/06/2010 13:07 - Marc Chauvet

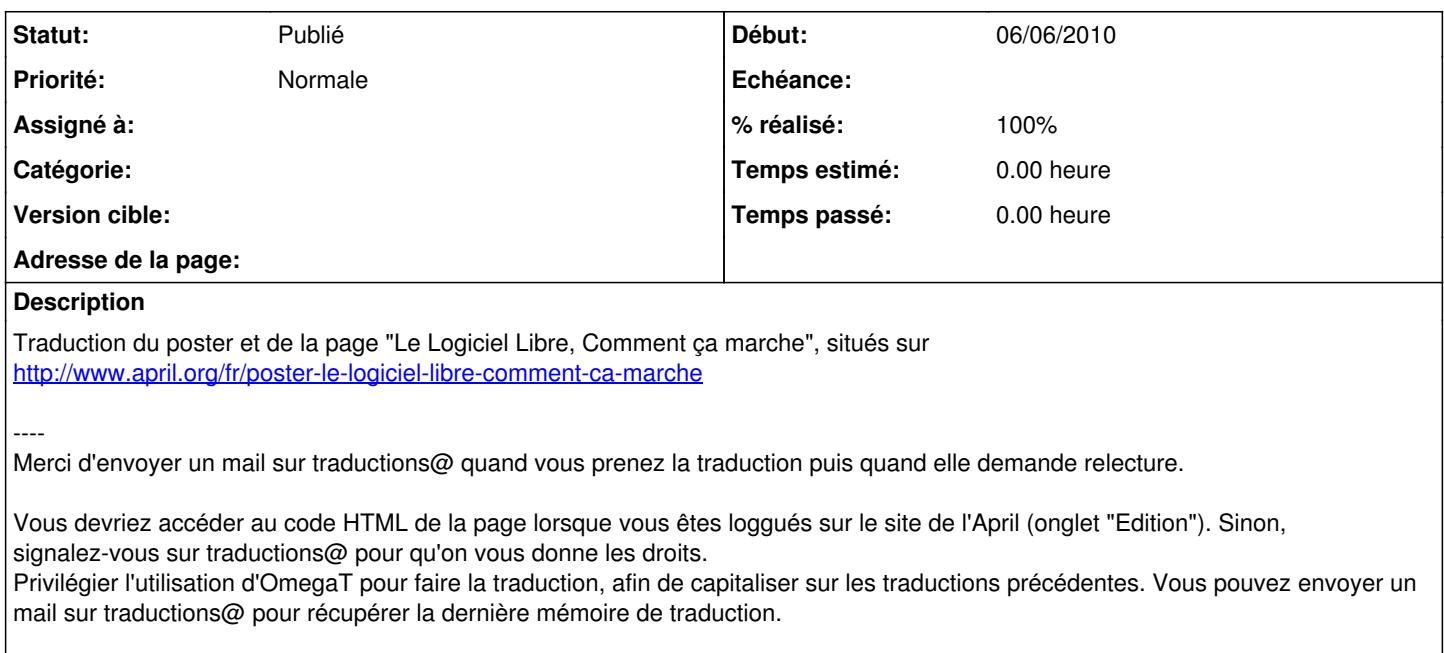

Ne pas oublier d'internationaliser les numéros de téléphone s'il y en a.

## **Historique**

----

## **#1 - 29/01/2011 21:51 - Marc Chauvet**

*- Statut changé de Nouveau à Publié*

*- % réalisé changé de 0 à 100*